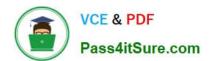

## PROFESSIONAL-CLOUD-DEVOPS-ENGINEER<sup>Q&As</sup>

Professional Cloud DevOps Engineer

### Pass Google PROFESSIONAL-CLOUD-DEVOPS-ENGINEER Exam with 100% Guarantee

Free Download Real Questions & Answers **PDF** and **VCE** file from:

https://www.pass4itsure.com/professional-cloud-devops-engineer.html

100% Passing Guarantee 100% Money Back Assurance

Following Questions and Answers are all new published by Google
Official Exam Center

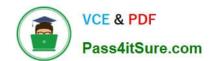

- Instant Download After Purchase
- 100% Money Back Guarantee
- 365 Days Free Update
- 800,000+ Satisfied Customers

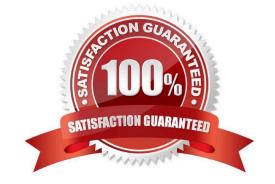

#### **QUESTION 1**

Your company processes IoT data at scale by using Pub/Sub, App Engine standard environment, and an application written in Go. You noticed that the performance inconsistently degrades at peak load. You could not reproduce this issue on your workstation. You need to continuously monitor the application in production to identify slow paths in the code. You want to minimize performance impact and management overhead. What should you do?

- A. Use Cloud Monitoring to assess the App Engine CPU utilization metric.
- B. Install a continuous profiling tool into Compute Engine. Configure the application to send profiling data to the tool.
- C. Periodically run the go tool pprof command against the application instance. Analyze the results by using flame graphs.
- D. Configure Cloud Profiler, and initialize the cloud.google.com/go/profiler library in the application.

Correct Answer: D

https://cloud.google.com/profiler/docs/profiling-go#app-engine

#### **QUESTION 2**

You support the backend of a mobile phone game that runs on a Google Kubernetes Engine (GKE) cluster. The application is serving HTTP requests from users. You need to implement a solution that will reduce the network cost. What should you do?

- A. Configure the VPC as a Shared VPC Host project.
- B. Configure your network services on the Standard Tier.
- C. Configure your Kubernetes duster as a Private Cluster.
- D. Configure a Google Cloud HTTP Load Balancer as Ingress.

Correct Answer: D

https://cloud.google.com/architecture/best-practices-for-running-cost-effective-kubernetes-applications-on-gke

#### **QUESTION 3**

Your organization has a containerized web application that runs on-premises. As part of the migration plan to Google Cloud, you need to select a deployment strategy and platform that meets the following acceptance criteria:

1.

The platform must be able to direct traffic from Android devices to an Android-specific microservice.

2.

The platform must allow for arbitrary percentage-based traffic splitting

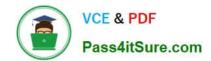

3.

The deployment strategy must allow for continuous testing of multiple versions of any microservice.

What should you do?

- A. Deploy the canary release of the application to Cloud Run. Use traffic splitting to direct 10% of user traffic to the canary release based on the revision tag.
- B. Deploy the canary release of the application to App Engine. Use traffic splitting to direct a subset of user traffic to the new version based on the IP address.
- C. Deploy the canary release of the application to Compute Engine. Use Anthos Service Mesh with Compute Engine to direct 10% of user traffic to the canary release by configuring the virtual service.
- D. Deploy the canary release to Google Kubernetes Engine with Anthos Service Mesh. Use traffic splitting to direct 10% of user traffic to the new version based on the user-agent header configured in the virtual service.

Correct Answer: D

Option D allows for continuous testing of multiple versions of microservices, meets the traffic splitting requirements, and provides the necessary flexibility for controlling traffic based on user-agent headers, making it the most suitable choice based on the specified acceptance criteria.

#### **QUESTION 4**

You use Cloud Build to build and deploy your application. You want to securely incorporate database credentials and other application secrets into the build pipeline. You also want to minimize the development effort. What should you do?

- A. Create a Cloud Storage bucket and use the built-in encryption at rest. Store the secrets in the bucket and grant Cloud Build access to the bucket.
- B. Encrypt the secrets and store them in the application repository. Store a decryption key in a separate repository and grant Cloud Build access to the repository.
- C. Use client-side encryption to encrypt the secrets and store them in a Cloud Storage bucket. Store a decryption key in the bucket and grant Cloud Build access to the bucket.
- D. Use Cloud Key Management Service (Cloud KMS) to encrypt the secrets and include them in your Cloud Build deployment configuration. Grant Cloud Build access to the KeyRing.

Correct Answer: D

Using encrypted credentials from Cloud KMS https://cloud.google.com/build/docs/securing-builds/use-encrypted-credentials

#### **QUESTION 5**

Your company operates in a highly regulated domain that requires you to store all organization logs for seven years. You want to minimize logging infrastructure complexity by using managed services. You need to avoid any future loss of log capture or stored logs due to misconfiguration or human error. What should you do?

A. Use Cloud Logging to configure an aggregated sink at the organization level to export all logs into a BigQuery

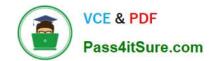

#### dataset.

- B. Use Cloud Logging to configure an aggregated sink at the organization level to export all logs into Cloud Storage with a seven-year retention policy and Bucket Lock.
- C. Use Cloud Logging to configure an export sink at each project level to export all logs into a BigQuery dataset
- D. Use Cloud Logging to configure an export sink at each project level to export all logs into Cloud Storage with a seven-year retention policy and Bucket Lock.

Correct Answer: B

Latest PROFESSIONAL-CL
OUD-DEVOPS-ENGINEER
Dumps

PROFESSIONAL-CLOUD-DEVOPS-ENGINEER Practice Test PROFESSIONAL-CLOUD-DEVOPS-ENGINEER Exam Questions